#### Programming Languages and Compilers (CS 421)

#### Elsa L Gunter 2112 SC, UIUC

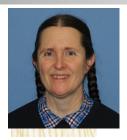

https://courses.engr.illinois.edu/cs421/sp2023

Based in part on slides by Mattox Beckman, as updated by Vikram Adve and Gul Agha

#### **BNF** Deriviations

#### Given rules

we may replace **Z** by *v* to say

$$\mathbf{X} => \mathbf{y} \mathbf{Z} \mathbf{w} => \mathbf{y} \mathbf{v} \mathbf{w}$$

- Sequence of such replacements called derivation
- Derivation called *right-most* if always replace the right-most non-terminal

#### **BNF Semantics**

#### The meaning of a BNF grammar is the set of all strings consisting only of terminals that can be derived from the Start symbol

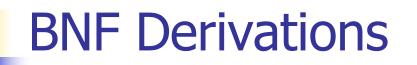

#### Start with the start symbol:

#### <Sum> =>

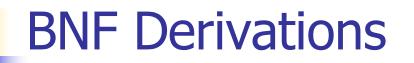

#### Pick a non-terminal

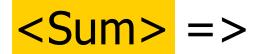

#### **BNF** Derivations

## Pick a rule and substitute: <Sum> ::= <Sum> + <Sum> <Sum> => <Sum> + <Sum>

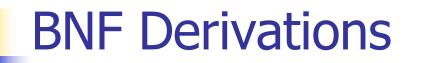

#### Pick a non-terminal:

#### <Sum> => <Sum> + <Sum >

#### **BNF** Derivations

## Pick a rule and substitute: <Sum> ::= (<Sum>) <Sum> => <Sum> + <Sum > => (<Sum>) + <Sum>

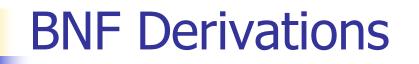

#### Pick a non-terminal:

#### <Sum> => <Sum> + <Sum > => ( <Sum> ) + <Sum>

#### **BNF** Derivations

# Pick a rule and substitute: <Sum> ::= <Sum> + <Sum> <Sum> => <Sum> + <Sum > => (<Sum> ) + <Sum> => (<Sum> + <Sum> ) + <Sum> => (<Sum> + <Sum> ) + <Sum>

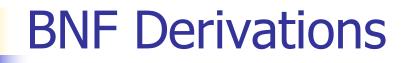

#### Pick a non-terminal:

#### <Sum> => <Sum> + <Sum > => ( <Sum> ) + <Sum> => ( <Sum> + <Sum> ) + <Sum>

#### **BNF** Derivations

# Pick a rule and substitute: <Sum >::= 1 <Sum> => <Sum> + <Sum > => ( <Sum> ) + <Sum> => ( <Sum> + <Sum> ) + <Sum> => ( <Sum> + <Sum> ) + <Sum> => ( <Sum> + 1) + <Sum>

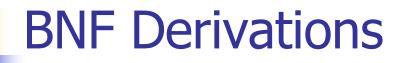

#### Pick a non-terminal:

#### <Sum> => <Sum> + <Sum > => ( <Sum> ) + <Sum> => ( <Sum> + <Sum> ) + <Sum> => ( <Sum> + 1 ) + <Sum>

#### **BNF** Derivations

#### Pick a rule and substitute: Sum >::= 0 $\langle Sum \rangle = \langle Sum \rangle + \langle Sum \rangle$ => ( <Sum> ) + <Sum> => ( <Sum> + <Sum> ) + <Sum> => ( <Sum> + 1 ) + <Sum> => ( <Sum> + 1 ) + 0

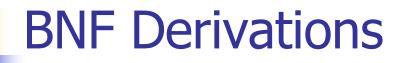

#### Pick a non-terminal:

#### <Sum> => <Sum> + <Sum > => ( <Sum> ) + <Sum> => ( <Sum> + <Sum> ) + <Sum> => ( <Sum> + 1 ) + <Sum> => ( <Sum> + 1 ) + 0

#### **BNF** Derivations

#### **BNF** Derivations (0+1)+0 is generated by grammar $\langle Sum \rangle = \langle Sum \rangle + \langle Sum \rangle$ => ( <Sum> ) + <Sum> => ( <Sum> + <Sum> ) + <Sum> => ( <Sum> + 1 ) + <Sum> => ( <Sum > + 1 ) + 0=>(0+1)+0

#### **Extended BNF Grammars**

- Alternatives: allow rules of from X::= y | z
  - Abbreviates X::= y, X::= z
- Options: X::=y[v] z
  - Abbreviates X::= y v z, X::= y z
- Repetition: X::= y { v }\* z
  - Can be eliminated by adding new nonterminal V and rules X::= y z, X::= y V z, V::= v, V::= v V

#### Parse Trees

- Graphical representation of derivation
- Each node labeled with either non-terminal or terminal
- If node is labeled with a terminal, then it is a leaf (no sub-trees)
- If node is labeled with a non-terminal, then it has one branch for each character in the right-hand side of rule used to substitute for it

#### Example

# Consider grammar: <exp> ::= <factor> <factor> ::= <bin> <bin> ::= 0 | 1

Problem: Build parse tree for 1 \* 1 + 0 as an <exp>

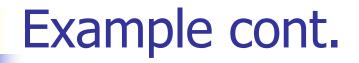

#### ■ 1 \* 1 + 0: <exp>

### <exp> is the start symbol for this parse tree

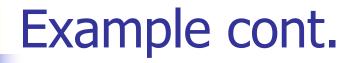

#### 1 \* 1 + 0: <exp> | <factor>

#### Use rule: <exp> ::= <factor>

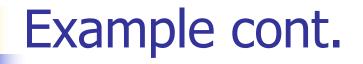

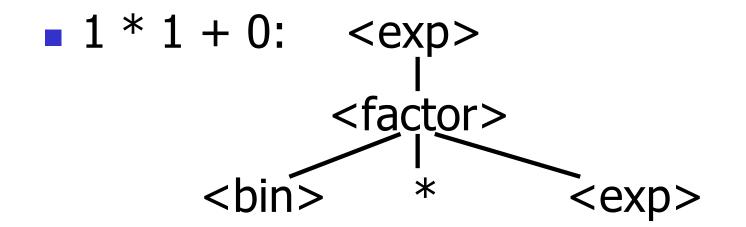

#### Use rule: <factor> ::= <bin> \* <exp>

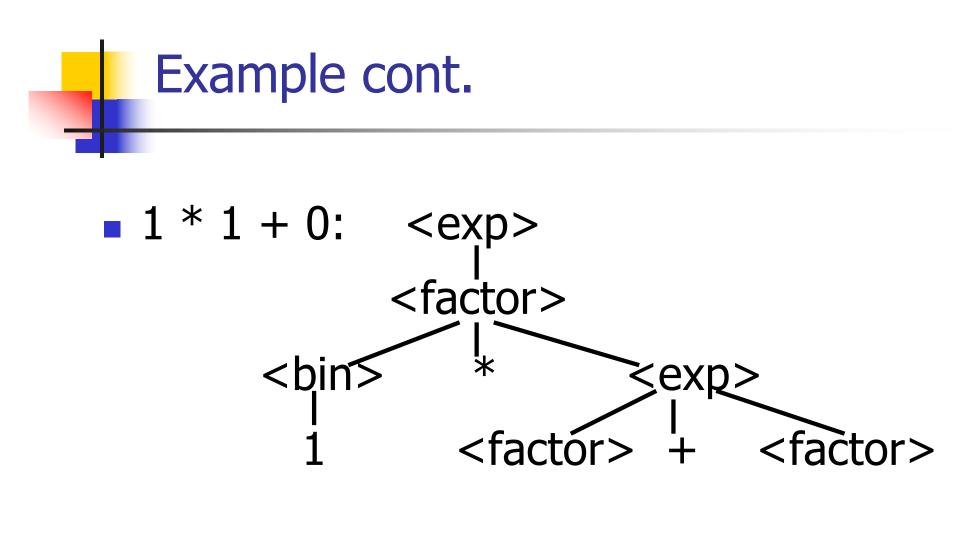

Use rules: <bin> ::= 1 and <exp> ::= <factor> + <factor>

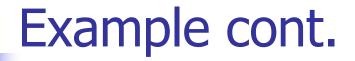

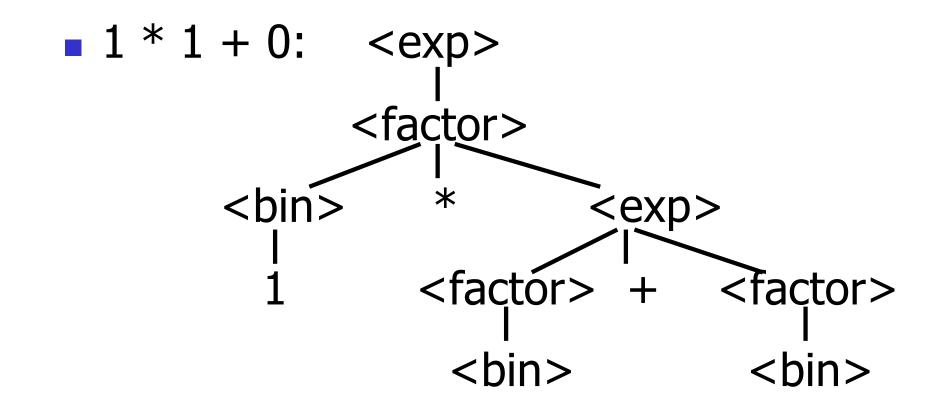

#### Use rule: <factor> ::= <bin>

3/30/23

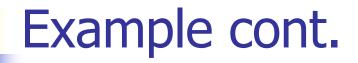

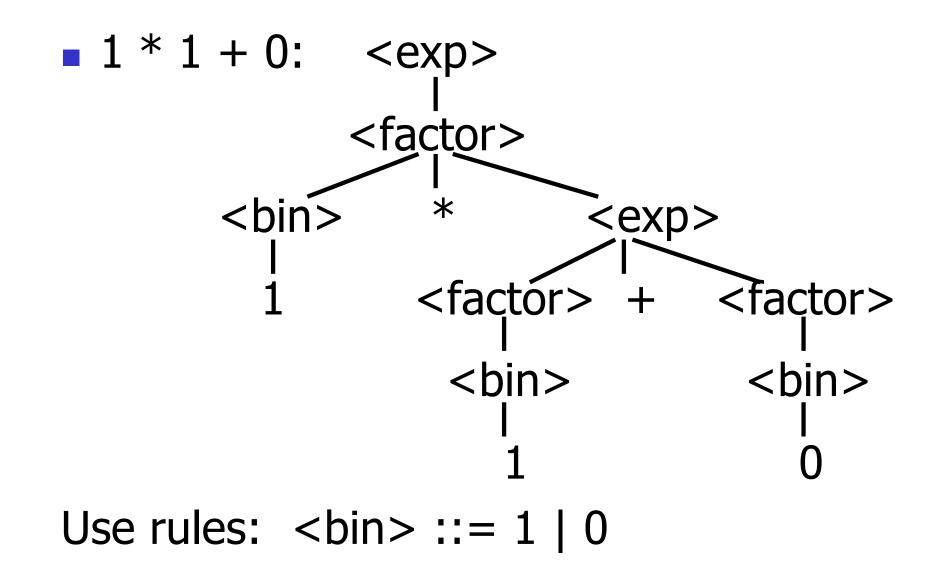

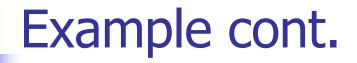

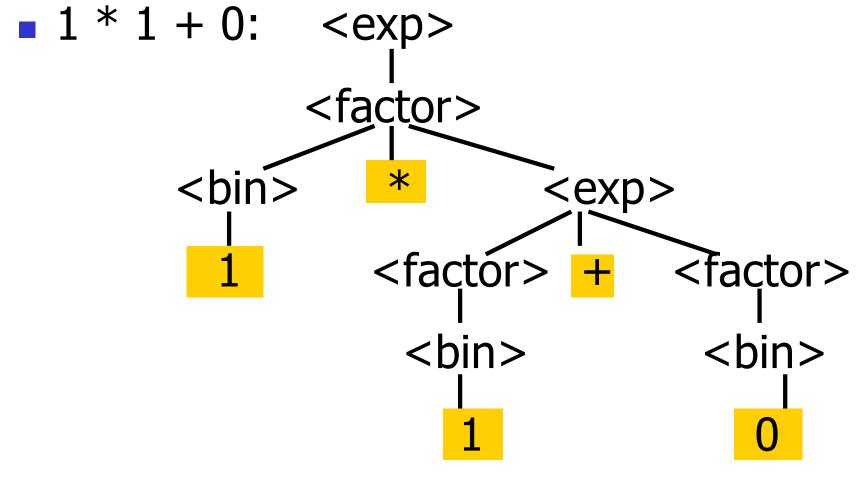

Fringe of tree is string generated by grammar

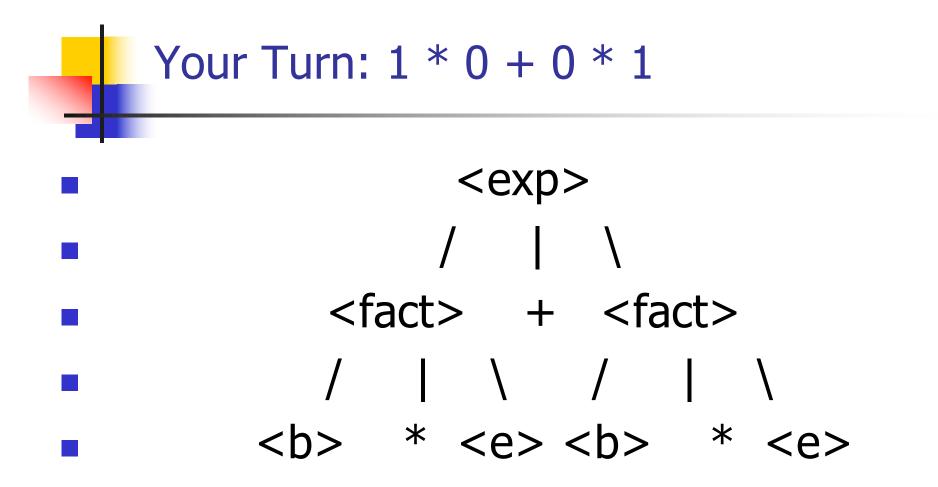

#### Parse Tree Data Structures

- Parse trees may be represented by OCaml datatypes
- One datatype for each nonterminal
- One constructor for each rule
- Defined as mutually recursive collection of datatype declarations

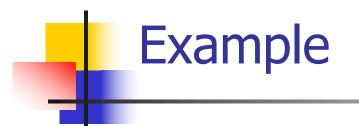

#### Recall grammar: <exp> ::= <factor> | <factor> + <factor> < factor > ::= < bin > | < bin > \* < exp ><bin> ::= 0 | 1 type exp = Factor2Exp of factor | Plus of factor \* factor and factor = Bin2Factor of bin | Mult of bin \* exp and bin = Zero | One

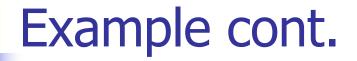

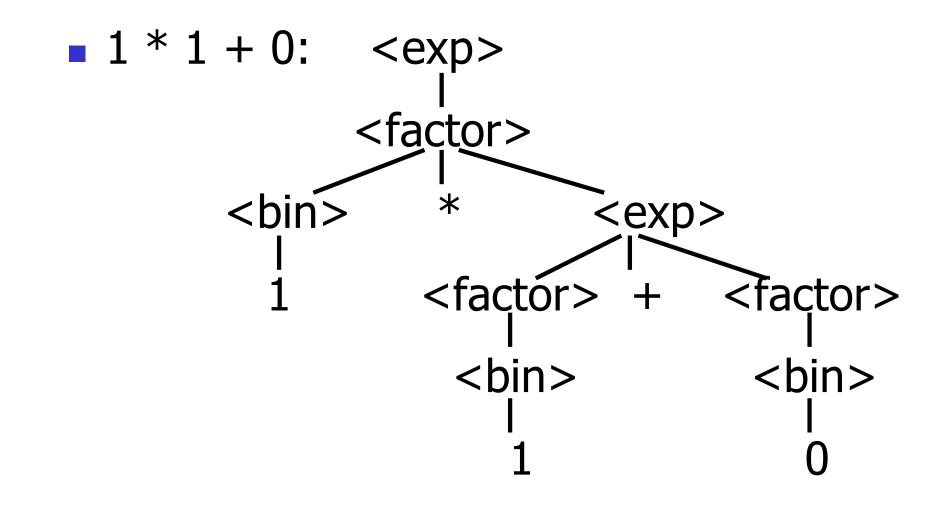

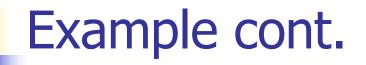

#### Can be represented as

#### Factor2Exp (Mult(One, Plus(Bin2Factor One, Bin2Factor Zero)))

#### Ambiguous Grammars and Languages

- A BNF grammar is *ambiguous* if its language contains strings for which there is more than one parse tree
- If all BNF's for a language are ambiguous then the language is *inherently ambiguous*

#### Example: Ambiguous Grammar

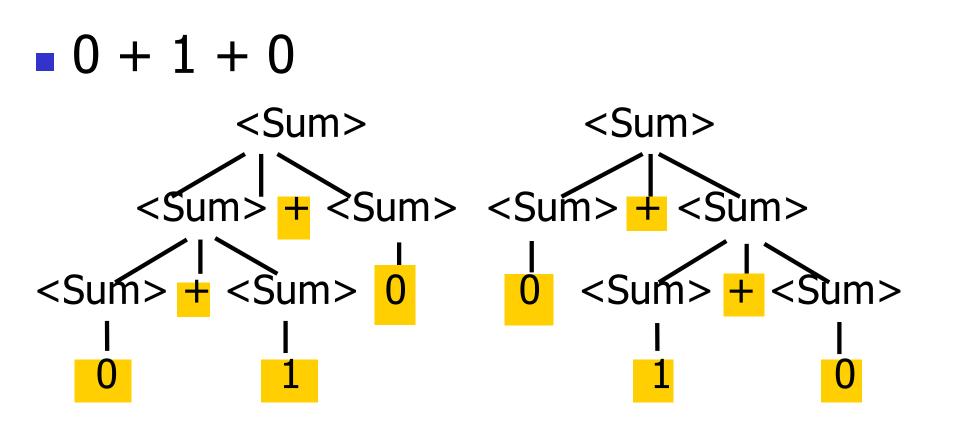

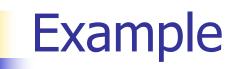

### What is the result for: 3 + 4 \* 5 + 6

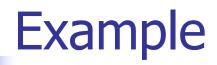

- What is the result for: 3 + 4 \* 5 + 6
  Possible answers:
  - $\bullet 41 = ((3 + 4) * 5) + 6$
  - $\bullet \quad 47 = 3 + (4 * (5 + 6))$
  - $\bullet 29 = (3 + (4 * 5)) + 6 = 3 + ((4 * 5) + 6)$
  - -77 = (3 + 4) \* (5 + 6)

#### Example

### What is the value of: 7 - 5 - 2

#### Example

- What is the value of:
   7 5 2
- Possible answers:
  - In Pascal, C++, SML assoc. left

$$7 - 5 - 2 = (7 - 5) - 2 = 0$$

In APL, associate to right

$$7-5-2=7-(5-2)=4$$

#### Two Major Sources of Ambiguity

- Lack of determination of operator precedence
- Lack of determination of operator associativity

Not the only sources of ambiguity